## **BAB 3**

# **METODE PENELITIAN**

Bab ini menjelaskan metode penelitian yang digunakan. Penjelasan dalam bab ini dimulai dengan latar belakang pemilihan metode kuantitatif dengan pendekatan komparatif sebagai desain penelitian dan bagaimana implementasinya, termasuk penentuan populasi dan sampel penelitian, penentuan variabel, teknik pengambilan data yang dilakukan, proses analisis data dan bagaimana menjaga kualitas penelitian (*maintaining quality*)

Metode penelitian adalah sebuah cara teknis tentang metode yang digunakan dalam sebuah penelitian (Sulistyo-Basuki, 2010: 92-94). Menurut Sugiyono (2012: 2-3), metode penelitian adalah teknik ilmiah untuk mendapatkan data dengan tujuan dan kegunaan tertentu. Data yang diperoleh adalah data empiris yang mempunyai kriteria valid. Menurut Muhajir (1998: 3), metode penelitian adalah metode-metode dalam mendesain penelitian dan mencari data yang sesuai dengan kebutuhan penelitian. Penelitian memiliki tiga metode yang paling sering digunakan, yaitu metode penelitian kuantitatif, kualitatif dan campuran (Creswell, 2013: 3-4).

## **3.1 Pemilihan Metode Kuantitatif**

Metode yang digunakan dalam penelitian ini adalah metode penelitian kuantitatif dengan pendekatan komparatif. Sugiyono (2012: 7-9) menyebutkan bahwa penelitian menggunakan metode kuantitatif karena berupa angka-angka dan analisisnya menggunakan statistik. Sedangkan Creswell (Creswell, 2013: 4) menyebutkan bahwa penelitian kuantitatif adalah metode yang digunakan untuk menguji teori dengan menguji hubungan antar variabel. Variabel dapat diukur dalam bentuk angka pada instrumen yang digunakan sehingga dapat dianalisis secara statistik.

Penelitian dengan pendekatan komparatif adalah penelitian yang membandingkan keberadaan satu variabel pada dua atau lebih sampel yang berbeda. Penelitian kuantitatif dipilih karena peneliti ingin mendapatkan data yang akurat dan dapat diukur serta ingin menguji hipotesis berbentuk komparatif (Sugiyono, 2012: 57). Metode penelitian kuantitatif dengan pendekatan komparatif dipilih karena dianggap paling tepat dengan tujuan dari penelitian. Tujuan dari penelitian ini adalah untuk mengetahui penilaian resiko arsip vital di dua tempat yang berbeda kemudian membandingkan keduanya dan menarik hipotesis. Perbandingan dilakukan pada dua variabel yang berbeda. Variabel pertama adalah penilaian resiko arsip vital yang dikelola oleh petugas kearsipan dan variabel kedua adalah penilaian resiko arsip vital yang dikelola menggunakan jasa ALDAS

# **3.2 Partisipan dan Rekrutmen**

Subbab ini menjelaskan tentang kriteria partisipan, mulai dari penentuan populasi dan sampel serta cara rekrutmen partisipan.

#### **3.2.1 Partisipan**

Populasi adalah wilayah generalisasi yang didalamnya terdapat objek atau subjek yang mempunyai kualitas dan karakteristik tertentu yang ditetapkan oleh peneliti untuk dipelajari dan kemudian ditarik kesimpulannya (Sugiyono, 2012: 117-118). Populasi pada penelitian ini adalah karyawan yang bekerja di PT. Adaro Persada Mandiri karyawan sebanyak 35 orang dan karyawan dari jasa *Adaro Land Documentation and Archiving Services* (ALDAS) sebanyak 15 orang. Secara keseluruhan, total populasinya adalah 50 orang.

Sampel adalah sebagian dari jumlah dan entitas yang dimiliki populasi. Pengambilan sampel dari populasi disebut dengan teknik sampling (Santoso, 2005: 49). Teknik sampling dibedakan menjadi dua, yaitu *probability sampling* dan *nonprobability sampling.* Purwanto (2007: 41-49) menjelaskan *probability sampling* adalah sampel yang diambil dari populasi mempunyai peluang yang sama, sedangkan *nonprobability sampling* adalah sampel yang diambil dari populasi dipilih dengan sengaja menurut pertimbangan tertentu.

Teknik sampling dilakukan dengan cara *purposive sampling* yang termasuk dalam *nonprobability sampling*. Menurut Arikunto (2006: 97) *purposive sampling* adalah teknik pengambilan sampel yang berdasarkan pertimbangan yang berfokus pada tujuan tertentu, tidak random ataupun asal-asalan. Kriteria partisipan yang ditentukan dalam penelitian ini adalah sebagai berikut:

- 1. Sudah aktif bekerja minimal enam bulan terakhir
- 2. Melihat secara langsung kondisi arsip yang ada di ruangan penyimpanan arsip

3. Memahami resiko-resiko yang dapat terjadi kepada arsip

Hal yang mempengaruhi besar sampel yang harus diambil, adalah heterogenitas dari populasi, jumlah variabel yang digunakan, dan teknik sampel yang digunakan. Berikut ini adalah tabel penentuan jumlah sampel dari populasi yang dikembangkan dari Isaac dan Michael , untuk tingkat kesalahan 1%, 5% dan 10%.

|     | <b>Sampel</b> |    |     |  |  |
|-----|---------------|----|-----|--|--|
| N   | $1\%$         | 5% | 10% |  |  |
| 10  | 10            | 10 | 10  |  |  |
| 15  | 15            | 14 | 14  |  |  |
| 20  | 19            | 19 | 19  |  |  |
| 25  | 24            | 23 | 23  |  |  |
| 30  | 29            | 28 | 27  |  |  |
| 35  | 33            | 32 | 31  |  |  |
| 40  | 38            | 36 | 35  |  |  |
| 45  | 42            | 40 | 39  |  |  |
| 50  | 47            | 44 | 42  |  |  |
| 55  | 51            | 48 | 46  |  |  |
| 60  | 55            | 51 | 49  |  |  |
| 65  | 59            | 55 | 53  |  |  |
| 70  | 63            | 58 | 56  |  |  |
| 75  | 67            | 62 | 59  |  |  |
| 80  | 71            | 65 | 62  |  |  |
| 85  | 75            | 68 | 65  |  |  |
| 90  | 79            | 72 | 68  |  |  |
| 95  | 83            | 75 | 71  |  |  |
| 100 | 87            | 78 | 73  |  |  |

Tabel 3.1 Menentukan Ukuran Sampel

Sumber: Penentuan Jumlah Sampel dari Populasi Tertentu dengan Taraf Kesalahan 1%, 5%, dan 10% Menurut Isaac dan Michael dalam buku Metode Penelitian Kuantitatif, Kualitatif dan R&D (2012: 128)

Pada penelitian ini menggunakan taraf kepercayaan 95% atau tingkat signifikansi 5%. Artinya, bila jumlah populasi = 50, maka sampelnya sebanyak 44.

Karena populasi dibedakan berdasarkan tempat bekerja maka sampel juga dibedakan berdasarkan tempat berkerja.

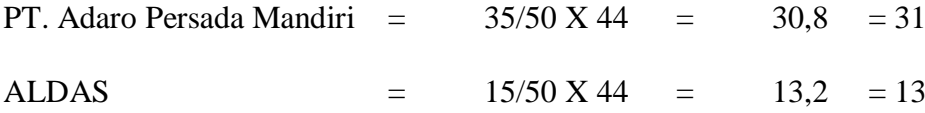

## **3.2.2 Rekrutmen**

Proses rekrutmen diawali dengan mengirimkan surat izin penelitian kepada bapak Suwani selaku kepala divisi pelayanan pertahanan di perusahaan. Data awal yang dimiliki berupa jumlah karyawan yang bekerja pada perusahaan. Setelah mendapatkan izin untuk mengumpulkan data penelitian maka peneliti akan datang ke perusahaan yang terletak di Menara Karya, lantai 18 Jl. HR. Rasuna Said Blok X-5 Kav 1-2, Jakarta. Langkah selanjutnya adalah melakukan pendekatan terhadap informan, yaitu karyawan yang bekerja di PT. Adaro Persada Mandiri dan karyawan dari jasa *Adaro Land Documentation and Archiving Services* (ALDAS). Langkah terakhir adalah meminta izin kepada pihak yang berwenang agar dapat meluangkan waktu bekerja untuk mengisi kuesioner. Setelah mendapatkan izin dari pihak yang berwenang dan pihak informan, peneliti bisa langsung memulai mengumpulkan data dengan kuesioner.

## **3.3 Variabel Penelitian**

Variabel independen atau variabel bebas merupakan variabel yang mempengaruhi atau menjadi penyebab timbulnya variabel dependen (terikat) (Sugiyono, 2012: 61). Variabel independen pertama (X1) adalah penilaian resiko arsip vital yang dikelola oleh petugas kearsipan dan variabel independen kedua (X2) adalah penilaian resiko arsip vital yang dikelola menggunakan jasa ALDAS.

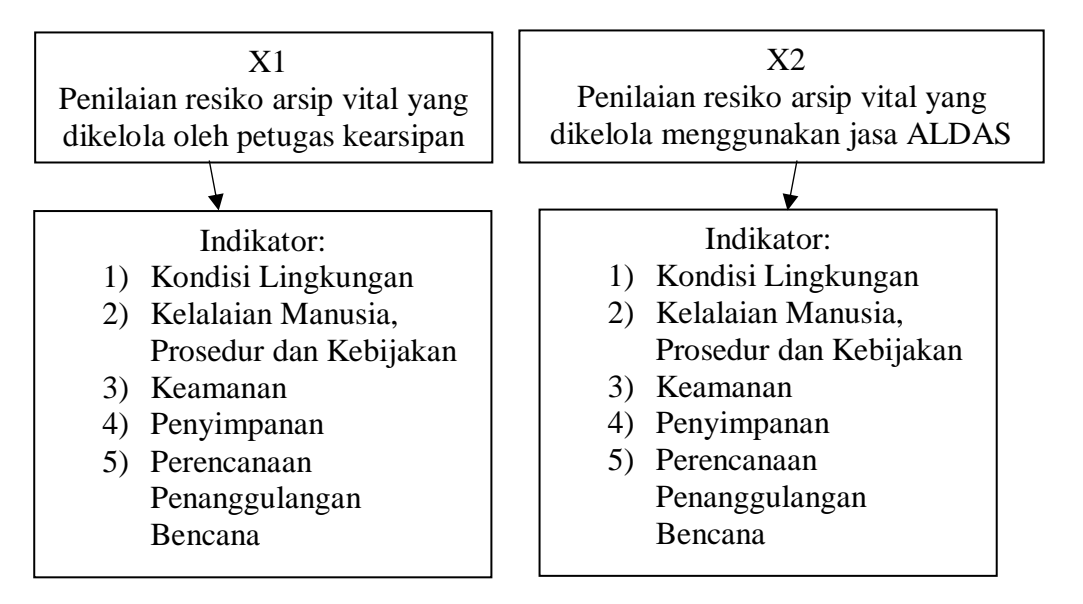

Bagan 3.1 Variabel Penelitian

Sumber: Diolah berdasarkan studi pustaka dari *Records Management – Risk Assessment Tools*, Mei 2019

## **3.4 Teknik Pengumpulan Data**

Pengumpulan data dilakukan dengan menggunakan kuesioner sebagai instrumen pengumpulan datanya. Kuesioner adalah teknik pengumpulan data yang dilakukan dengan cara memberi pertanyaan atau pernyataan tertulis kepada responden untuk dijawab (Sugiyono, 2012: 142)

Kuesioner yang digunakan merupakan instrumen yang dikembangkan oleh Universitas New Castle Sydney, Australia dengan judul *Records Management Programme: Risk Assessment Tool*. Kuesioner menggunakan dua alat ukur untuk mengukur satu variabel agar data yang didapatkan tidak bias dan lebih akurat. Skala yang digunakan dalam kuesioner menggunakan skala Likert dan Guttman.

Pengukuran pada skala Guttman bersifat tegas, karena jawaban hanya "Ya" dan "Tidak" (Sugiyono, 2012: 139). Skala Guttman pada penelitian ini karena ingin mendapatkan jawaban yang tegas tentang ada atau tidaknya kemungkinan resiko pada arsip vital. Skala Likert digunakan untuk mengukur pendapat, sikap dan persepsi seseorang tentang fenomena (Sugiyono, 2012: 134). Penggunaan skala Likert pada penelitian ini karena ingin mengukur pendapat dan persepsi dari informan terkait dengan penilaian resiko arsip vital.

| N <sub>o</sub> | Ciri-ciri                                                                            | Indikator                                       | Item           |                | Jumlah         |
|----------------|--------------------------------------------------------------------------------------|-------------------------------------------------|----------------|----------------|----------------|
|                |                                                                                      |                                                 | Guttman        | Likert         | Item           |
|                | Keadaan lingkungan<br>dari arsip vital                                               | Kondisi<br>lingkungan                           | 4              | $\overline{A}$ | 8              |
| $\overline{2}$ | Kelalaian dari pegawai<br>dan kelemahan dari<br>prosedur dan kebijakan<br>perusahaan | Kelalaian manusia,<br>prosedur dan<br>kebijakan | $\overline{A}$ | $\overline{A}$ | 8              |
| 3              | Keamanan akses arsip<br>vital                                                        | Keamanan                                        |                | 1              | $\overline{2}$ |
| $\overline{4}$ | Lokasi penyimpanan<br>arsip vital                                                    | Penyimpanan                                     | 5              | 5              | 10             |
| 5              | Pengaplikasian<br>perencanaan<br>penanggulangan risiko                               | Perencanaan<br>penanggulangan<br>risiko         | 3              | 3              | 6              |
| Jumlah         |                                                                                      |                                                 | 17             | 17             | 39             |

Tabel 3.2 *Blueprint* skala risiko arsip vital

Sumber: Diolah berdasarkan studi pustaka dari *Records Management – Risk Assessment Tools*, Mei 2019

Skoring yang digunakan dalam skala Guttman dilakukan dengan memberi skor 0 apabila jawaban Tidak, dan skor 1 apabila jawaban Ya. Skor tertinggi dalam skala ini terletak pada jawaban "Ya" dan skor terendah terletak pada jawaban "Tidak". Skoring yang digunakan dalam skala Likert dilakukan dengan memberi skor 1 apabila jawaban "Rendah", skor 2 apabila jawaban "Sedang" dan skor 3

apabila jawaban "Tinggi". Skor tertinggi terletak pada jawaban "Tinggi" dan skor terendah terletak pada jawaban "Rendah".

## **3.5 Metode Analisis Data**

Purwanto (2007: 109), menyebutkan bahwa analisis data adalah proses penyederhanaan data yang telah dikumpulkan menjadi lebih mudah dipahami untuk diinterpretasikan. Dalam penelitian kuantitatif, analisis data adalah tahapan yang dilakukan setelah data dari seluruh responden atau sumber data lain terkumpul (Sugiyono, 2012: 147). Tipe analisis data yang digunakan adalah analisis deskriptif. Menurut Suyanto (2009), setelah mendapatkan data dari kuesioner yang sudah di isi, data-data diolah dengan tahapan sebagai berikut:

1. *Editing*

Tahapan ini meneliti kembali jawaban dari responden dan memastikan sudah terisi dengan lengkap. *Editing* dilakukan dilokasi pengumpulan data, sehingga apabila terdapat kekurangan data pada kuesioner dapat segera di konfirmasikan kepada responden yang bersangkutan

2. *Coding /* Skoring

Tahapan selanjutnya mengubah data yang berbentuk huruf dalam kuesioner menjadi data berbentuk angka. Skoring dalam skala Guttman diubah sebagai berikut: angka 0 untuk "Tidak" dan angka 1 untuk "Ya". Skoring dalam skala Likert diubah dengan: angka 1 untuk "Rendah", angka 2 untuk "Sedang", dan 3 untuk "Tinggi". Huruf-huruf pada skala Guttman dan Likert diubah menjadi angka kemudian dihitung *mean-*nya. Untuk mengukur tinggi rendahnya resiko

yang ada, tanggapan responden pada kuesioner dapat dikelompokan ke dalam skala interval. Rumus skala interval menurut Sugiyono (Sugiyono, 2012: 95)

Interval Kelas = 
$$
\frac{Nilai Terbesar - Nilai Terkecil}{Jumlah Kelas}
$$
  
Interval Skala Guttman = 
$$
\frac{2-1}{2} = 0.5
$$
  
Interval Skala Likert = 
$$
\frac{3-1}{3} = 0.67
$$

Dari perhitungan diatas, maka interval yang digunakan untuk menentukan panjang interval adalah 0,67. Berikut skala interval untuk menginterprestasikan nilai pertanyaan kuesioner:

Tabel 3.3 Skala Interval Guttman

| Nilai         | Keterangan     |
|---------------|----------------|
| $0,00 - 0,50$ | Tidak Beresiko |
| $0,51 - 1,00$ | Beresiko       |

Sumber: Diolah berdasarkan studi pustaka dari buku Metode Penelitian Kuantitatif, Kualitatif dan R&D, Mei 2019

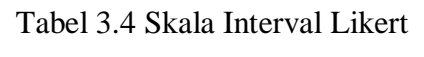

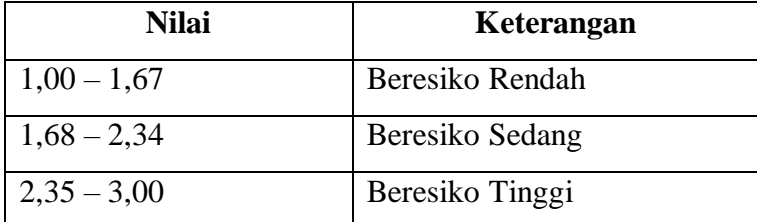

Sumber: Diolah berdasarkan studi pustaka dari buku Metode Penelitian Kuantitatif, Kualitatif dan R&D, Mei 2019

## 3. *Tabulating*

Tahapan ini berupa menginputkan data-data yang sudah diolah menjadi angka

kedalam tabel-tabel di Microsoft Excel sesuai kriteria. Kriteria dibedakan sesuai

dengan indikator yang ada dalam kuesioner, yaitu: kondisi lingkungan; kelalaian manusia, prosedur dan kebijakan; keamanan; penyimpanan; dan perencanaan penanggulangan bencana

4. *Entry Data*

Tahapan selanjutnya adalah menginputkan data dari Microsoft Excel kedalam aplikasi IBM SPSS16 untuk melakukan perhitungan data

5. *Cleaning*

Tahapan terakhir adalah mengecek kembali data yang sudah diinputkan dalam *Entry Data* untuk memastikan tidak adanya kesalahan dan memisahkan data yang sudah tidak digunakan.

#### **3.5.1. Uji Normalitas**

Uji Normalitas merupakan pengujian untuk menilai sebaran data berdistribusi normal atau tidak pada variabel penilaian resiko arsip vital yang dikelola oleh petugas kearsipan (X1) dan penilaian resiko arsip vital yang dikelola menggunakan jasa ALDAS (X2). Uji normalitas dilakukan dengan menggunakan teknik *Kolmogorov Smirnov* dan bantuan aplikasi IBM SPSS16. Pengujian dilakukan dengan langkah sebagai berikut: memilih *Analyze* pada tab menu lalu mencari *Non-Paramatric Test* kemudian memilih *1-Sample K-S*. Pengujian data yang terletak pada tabel kiri, dipindahkan ke tabel kanan kemudian dicentang pada *Poisson* di dalam *Test Distribution*. Apabila nilai akhirnya diatas 0.05 maka data berdistribusi normal

#### **3.5.2 Uji Hipotesis**

Uji hipotesis dilakukan setelah hasil dari uji normalitas berdistribusi normal. Kriteria uji hipotesis dalam penelitian yaitu:

1.  $H_a$  ditolak dan  $H_0$  diterima jika  $X2 > X1$ 

2.  $H_a$  diterima dan  $H_0$  ditolak jika X2 < X1

Hipotesis yang digunakan dalam penelitian ini adalah:

 $H_a$ : Arsip vital yang dikelola oleh petugas kearsipan lebih beresiko daripada arsip vital yang dikelola menggunakan jasa ALDAS

 $H_0$ : Arsip vital yang dikelola oleh petugas kearsipan lebih tidak beresiko daripada arsip vital yang dikelola menggunakan jasa ALDAS

### **3.6 Menjaga Kualitas Penelitian (***Maintaining Quality***)**

Menjaga kualitas penelitian kuantitatif dilakukan dengan uji validitas dan uji reliabilitas.

#### **3.6.1. Uji Validitas**

Uji validitas adalah tahap menguji apakah skala yang digunakan mampu menghasilkan data yang benar dan akurat sesuai dengan tujuan dalam pengukurannya. Uji validitas dilakukan dengan menggunakan Korelasi Product Moment dengan menggunakan bantuan Microsoft Excel ini dilakukan dengan membandingkan angka r hitung dengan r tabel. Apabila  $r_{hitung} < r_{tablel}$  maka item yang diujicobakan tidak valid, dan jika  $r_{hitung} > r_{table}$  maka item tes yang diujicobakan valid.

## **3.6.2 Uji Reliabilitas**

Uji Reliablitas dilakukan untuk menguji apakah kuesioner telah cukup *reliable* dengan menggunakan metode *Cronbach Alpha* pada aplikasi IBM SPSS 16. Kriteria pengujian realibilitas dikonsultasikan dengan harga r *product moment* pada tabel, jika $r_{hitung} < r_{tablel}$ maka item yang diujicobakan tidak reliabel, dan jika  $r_{hitung}$  >  $r_{tablel}$  maka item tes yang diujicobakan reliabel